## УДК 338

## **ОПТИМИЗАЦИЯ СЕТЕВОГО ГРАФИКА КОМПЛЕКСА РАБОТ © Николай Викторович Катаргин**

*Финансовая академии при Правительстве Российской Федерации, Москва, Россия nnnkkk@yandex.ru*

*Аннотация.Разработана методика оптимизации сетевого графика комплекса работ. Решена проблема превращения некритических путей в критические при переброске ресурсов. Введено понятие "Опорные события", что позволило минимизировать количество ограничений. Разработана методика оценки времени выполнения проекта при стохастическом характере длительностей отдельных операций, основанная на методе Монте-Карло. Расчёты проведены в среде Excel с использованием сервиса "Поиск решения" (Solver) и Visual Basic.*

*Ключевые слова: оптимизация плана; сетевой график; стохастическая модель; метод Монте-Карло.*

### **OPTIMIZATION OF THE NETWORK SCHEDULE OF A COMLEX OF OPERATIONS © N.V.Katargin**

 *Abstract. The technique of optimization of the network schedule of a complex of operations is developed. The problem of transformation of noncritical ways to critical ones due to a transfer of resources is solved. The concept of "Basic events" allow to minimize a number of restrictions. The technique of an estimation of a project performance time at stochastic character of performance times of operations is developed, based on the Monte-Carlo method. Calculations are spent in Excel using the Service Solver and Visual Basic.*

*Optimization of plans; network schedule; stochastic models; Monte-Carlo method.*

Задача *сетевого планирования* – построение рационального плана проведения сложного комплекса работ (операций), состоящего из отдельных элементарных взаимно обусловленных работ, т.е. выполнение некоторых работ нельзя начать раньше, чем будут завершены другие, опорные работы. При составлении сетевого графика используется структурная таблица комплекса работ, содержащая перечень элементарных работ комплекса, перечень работ, на которые опираются элементарные работы и время выполнения каждой работы [1]. Метод сетевого планирования позволяет на основе этой информации указать время выполнения всего комплекса работ, выявить работы, его определяющие – *критические*, то есть лежащие на *критическом пути* – самой длинной последовательности работ, вычислить время, необходимое для выполнения всего комплекса работ, а также провести оптимизацию плана путем перераспределения ресурсов и, соответственно, сроков выполнения работ с целью сокращения времени выполнения проекта в целом.

Далее приведён пример сетевого графика, соответствующего выполнению некоего проекта. Кругами обозначены события, стрелками – работы. Расположение кружков соответствует времени наступления событий, проекции стрелок на временную ось пропорциональны временам работ, резервы времени обозначены пунктиром.

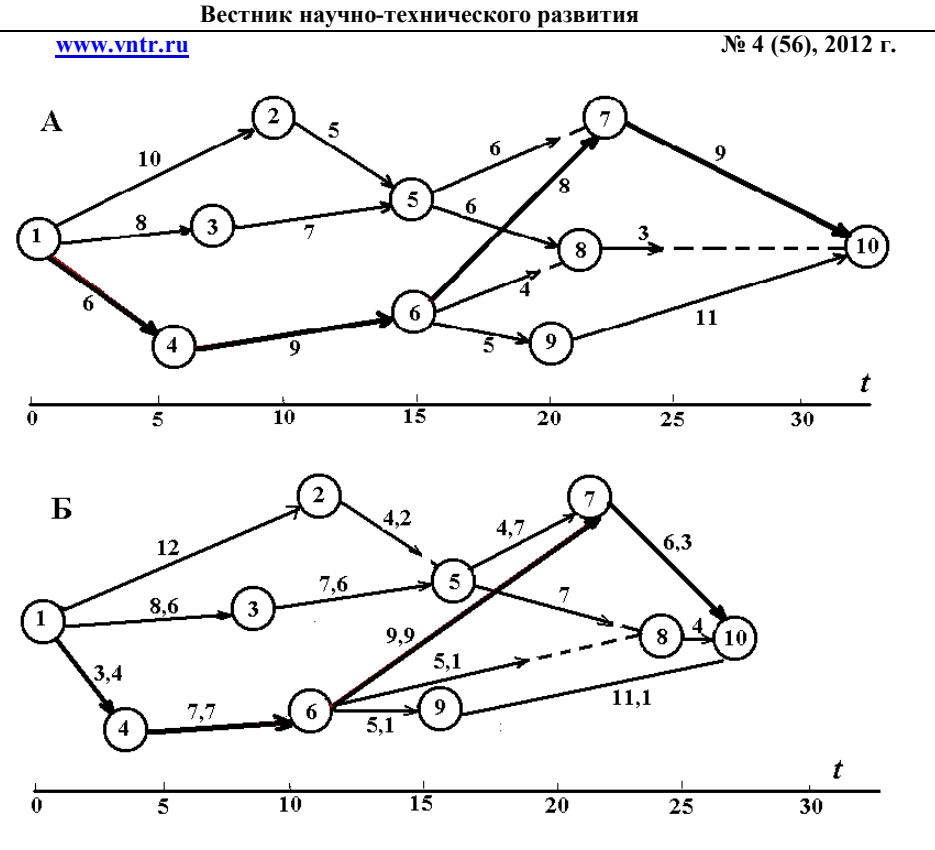

**Рис.1.** Сетевой график до (А) и после оптимизации (Б).

 Обычно оптимизацию плана комплекса работ проводят после нахождения критических работ, напряжённостей работ и ресурсов, которые можно перебросить с некритических работ на критические. В данном случае критический путь *1=>4=>6=>7=>10*, соответственно новое время выполнения комплекса работ

$$
t_{\kappa \mu \nu m. \text{H} \text{O} \delta} = t_{1 \text{H} \text{O} \delta} + t_{4 \text{H} \text{O} \delta} + t_{6 \text{H} \text{O} \delta} + t_{7 \text{H} \text{O} \delta} + t_{10 \text{H} \text{O} \delta}.
$$
 (1)

Предполагается, что время выполнения работ можно сократить, вкладывая дополнительные ресурсы, причём сокращение времени пропорционально дополнительным ресурсам *Х*:

$$
t_{\text{H}\text{O}6} = t - bX \tag{2}
$$

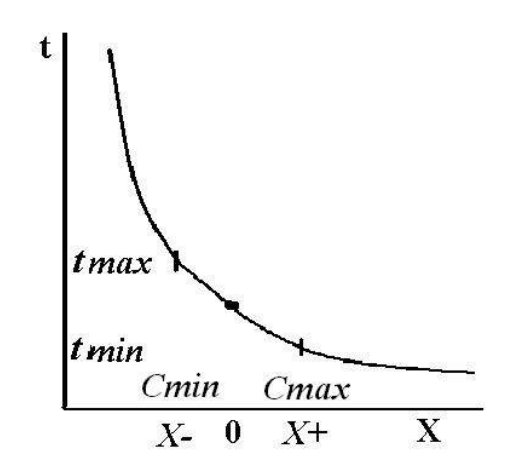

**Рис.2.** Зависимость времени работы от дополнительных затрат.

### www.vntr.ru

 $\overline{N_2}$  4 (56), 2012 г.

Под ресурсами можно понимать деньги, людей, технику. На рис. 2 видно, что используемая линейная зависимость время/затраты справедлива в некотором диапазоне; существует слева (затраты, при которых работа никогда не будет сделана) и справа: асимптота минимальное время выполнения работы при любых затратах. Ограничения дополнительных затрат обозначены X- (сколько можно вычесть) и X+ (сколько можно добавить). Эти величины могут отличаться по модулю. Величины *Cmin* и *Cmax* - полные стоимости работ для обеспечения их выполнения за максимальное и минимальное время соответственно.

Дополнительные ресурсы можно привлечь извне, а можно перераспределить внутри проекта, перебросив с малонапряжённых работ на критические.

В данной работе предлагается принципиально новая методика оптимизации сетевого графика, основанная на использовании итерационной градиентной процедуры (метод Ньютона или аналогичный), включённой в сервис "Поиск решения" (Solver) электронных таблиц Excel. Исходные данные, соответствующие сетевому графику рис.1А, и расчётные формулы размещаются в Таблице 1. *t новое работ* вычисляется по формуле (2), в данном примере  $b=0,1$ . Без дополнительных затрат  $t_{\text{K}num}$ =32. Целевая функция  $t_{\text{K}num}$ , её нало минимизировать, изменяя ячейки вектора Х. Ограничения:

$$
X \geq X^2, \qquad X \leq X^2, \qquad \Sigma X = 0,
$$

то есть ресурсы перераспределяются внутри проекта, дополнительных затрат нет. В данном примере ограничения затрат  $X = -50$ ,  $X + 50$ . В реальных проектах ограничения и коэффициенты затрат на ускорение работ  $b_i$  устанавливаются экспертами для каждой работы отдельно, в таблице появляются ещё три столбика-вектора: b, X-, X+. Окно "Поиска решения" представлено на рис. 3.

Таблина 1.

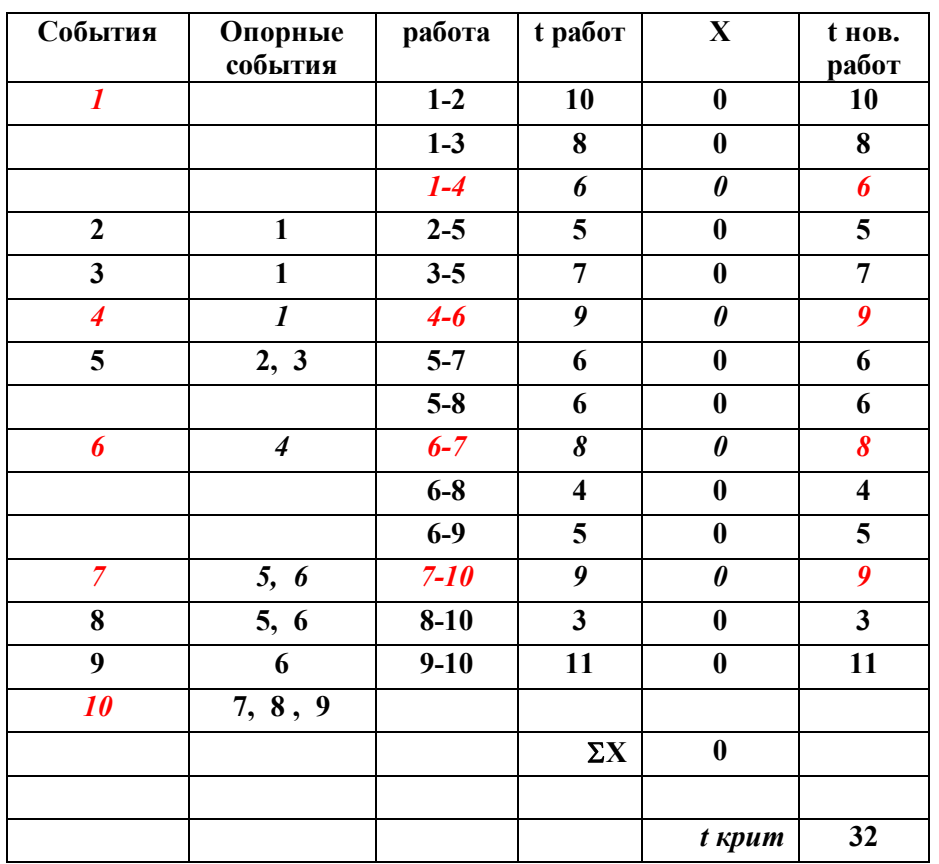

Вестник научно-технического развития

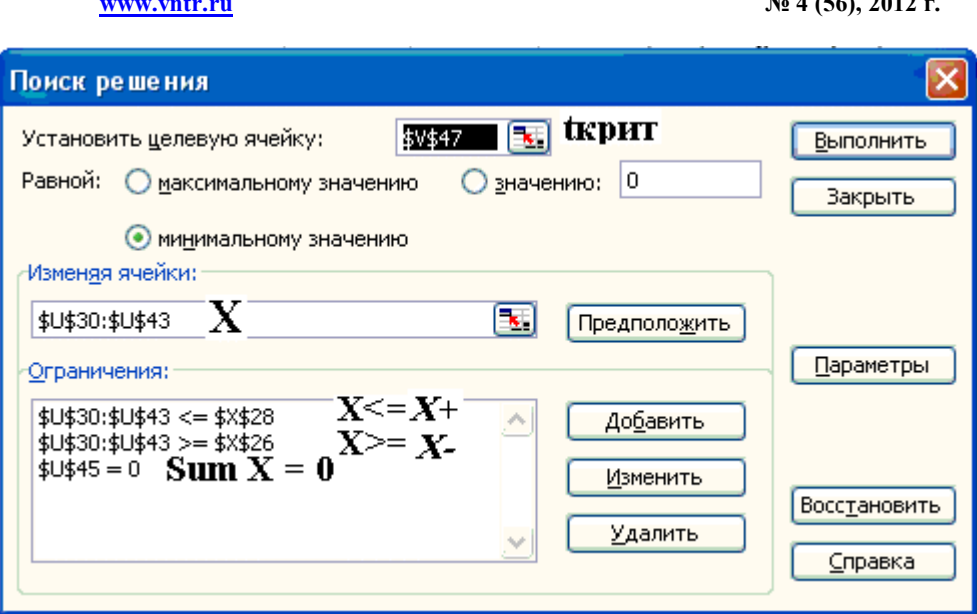

Рис.3. Окно "Поиска решения"

В результате работы "Поиска решения" получим результат:

Таблина 2.

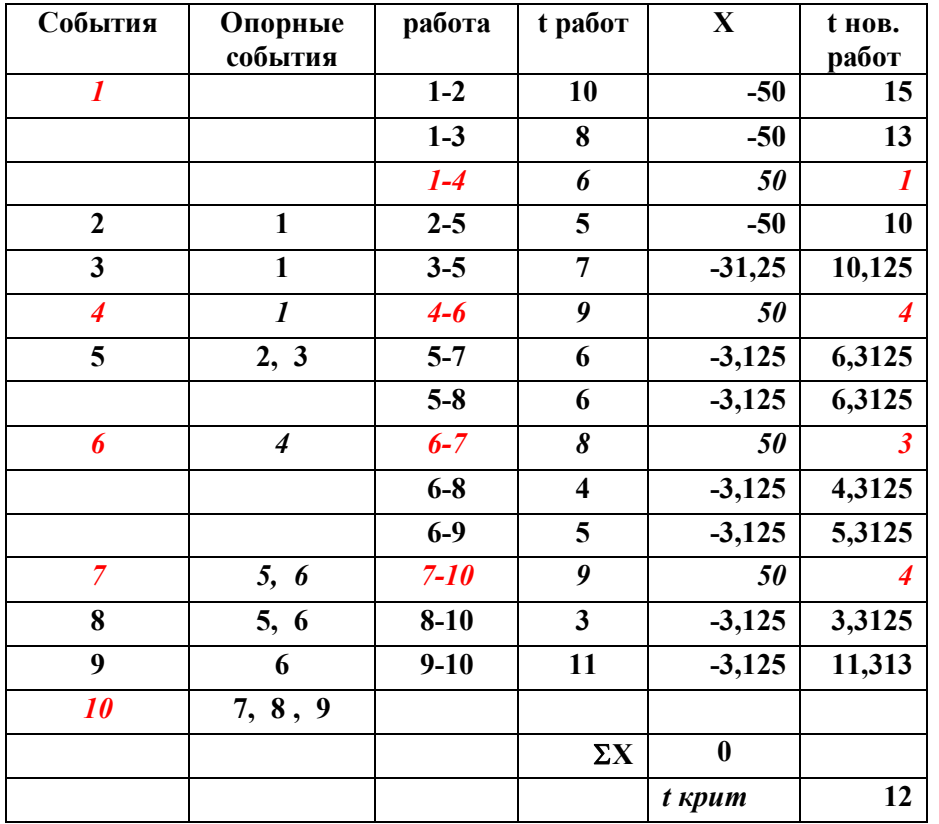

В результате максимальных вложений в критические работы путь

 $1 = > 4 = > 6 = > 7 = > 10$  сократился до 12, но другие пути удлинились, и время выполнения проекта удлинилось до 35,31. Очевидно, в ограничения "Поиска решения" надо вводить недопустимость удлинения других путей по сравнению с критическим. Но даже в нашей простой задаче это приводит большому количеству ограничений, так как надо предусмотреть все возможные пути. Поэтому мы предлагаем принципиально новую технологию расчёта, основанную на понятии опорных событий, а не опорных работ, как обычно, и вычислении времён наступления событий. Опорные события - это события,

непосредственно предшествующие данному событию, и связанные с ним стрелкамиработами. В таблице 3 представлены результаты расчётов, а на Рисунке 1Б соответствующий сетевой график. *t новые событий* вычисляются в последних четырех столбцах таблицы. Если имеется только одно опорное событие, то время наступления события складывается из времени наступления опорного события и времени соответствующей работы. Если опорных событий несколько, то время наступления события вычисляется по всем опорным событиям в трёх последних столбцах, и максимум по этим ячейкам принимается за *t новое события***.** Если для каких-либо событий опорных событий больше, то и количество соответствующих столбцов должно быть больше. Дополнительные ограничения: время критического пути, вычисленное по формуле ( 1 ), должно быть больше или равно времён наступления конечного события 10, вычисленных в последних трёх ячейках соответствующей строки. Окно "Поиска решения" представлено на рис. 3, результаты расчётов – в Таблице 3. Полученный результат:  $t_{\kappa p \mu m}$ =27,168, остальные пути, приводящие к событию 10, то есть к окончанию проекта, имеют ту же длину.

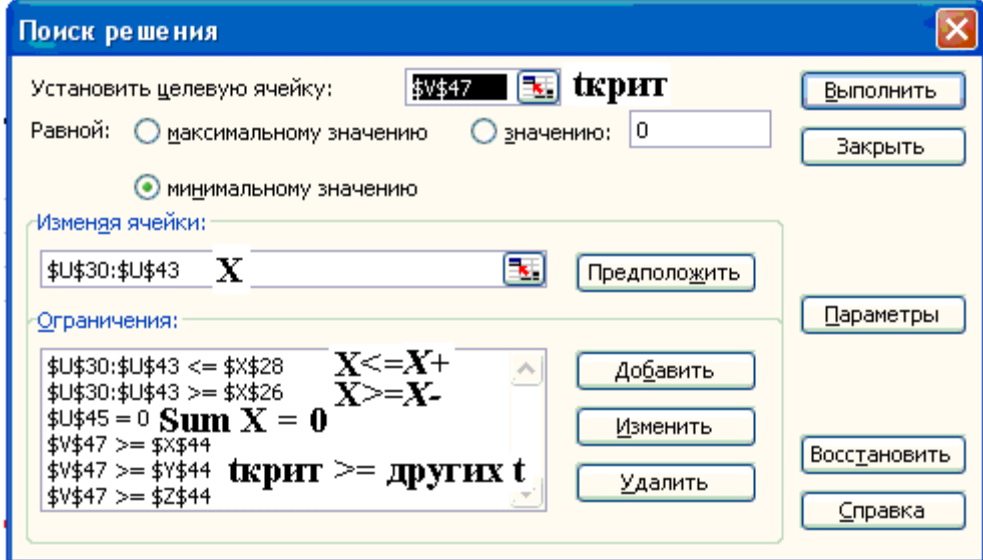

**Рис. 4.** Окно "Поиска решения"

 **Таблица 3.**

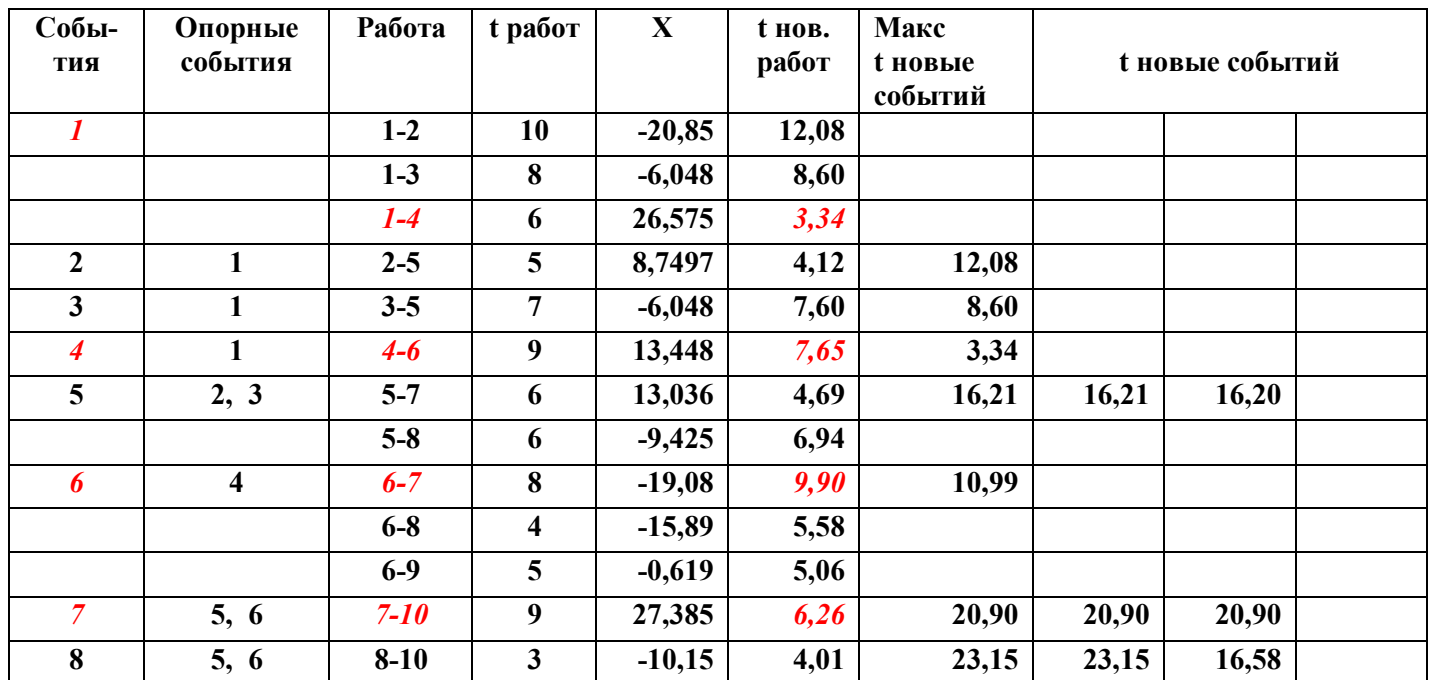

www.vntr.ru

 $\overline{N_2}$  4 (56), 2012 г.

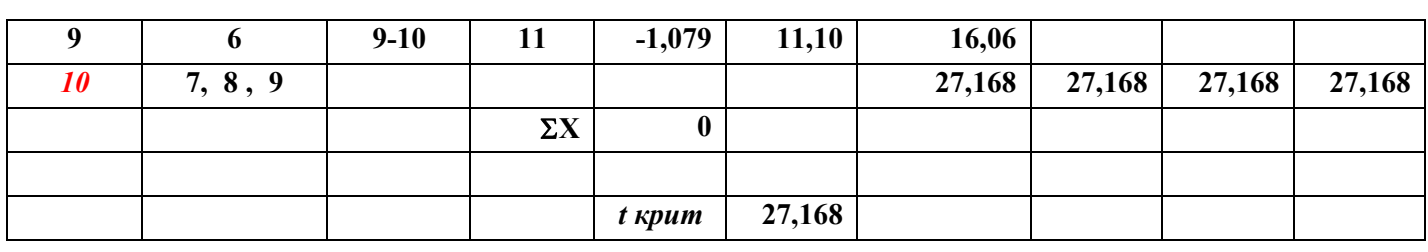

Данная задача и технология её решения являются нелинейными. Это может привести к появлению различных планов X, в том числе неоптимальных, и зависимости результатов от начальных значений Х.

Возможна другая постановка задачи: вычислить и минимизировать количество дополнительных ресурсов  $\mathbf{X}$  для достижения заданной величины

 $t_{\text{Kpum}}$ . В этом случае целевой ячейкой "Поиска решения" становится  $\sum X$ , и устанавливается ограничение  $t_{\text{knum}}$ 

### Оценка времени выполнения оптимизированного проекта методом Монте-Карло.

Время выполнения каждой работы и всего проекта - случайные величины. Поэтому обычно для каждой работы задаются три оценки:

оптимистическая (*a*), наиболее вероятная (*m*), пессимистическая (*b*) [1]. Среднюю продолжительность работы *te* вычисляют по формулам

$$
te = (a+4m+b)/6
$$
 with  $te = (2a+3b)/5$ 

Стандартное отклонение продолжительности операции вычисляют по формуле

$$
\sigma_t = (b-a)/6
$$

Дисперсию времени выполнения проекта можно оценить по формуле

$$
\sigma^2_{t\,sum} = \Sigma \sigma^2_{t}
$$

где  $\sigma_{ti}^2$  - дисперсии продолжительностей критических работ.

Предполагается, что длительности работ не зависят друг от друга и подчиняются нормальному закону распределения. На этой основе можно вычислить вероятности различных сроков завершения проекта и вероятность превышения срока по сравнению с заданным (квантиль). Если сетевой график оптимизирован и длительности различных путей совпадают, то любой путь может оказаться критическим, и сложность расчётов резко возрастает. Кроме того, в экономике часто работает не закон нормального распределения (Гаусса), а распределения с "толстыми хвостами", например, логнормальный. "Толстый хвост" означает, что вероятности аномальных длительностей работ (>3  $\sigma$ ) достаточно велики

Современные информационные технологии позволяют построить распределение вероятностей длительности проекта для любого распределения вероятных длительностей работ, полученного на основании экспертных оценок. Предположим, что на основе экспертных оценок построено распределение возможных длительностей работ, представленное на Рисунке 5, и для каждой работы оценены масштабные коэффициенты "ширины" распределения  $K_i$ , аналоги стандартного отклонения, представленные в Таблице 4. Для проведения расчётов удобен метод Монте-Карло: имитированные длительности всех работ  $t_{\text{u} \text{v} \text{u} \text{m}}$ многократно варьируются случайным образом в соответствии с законом распределения и  $K_i$ :

$$
t_{\text{u}^{\text{num}}\,i} = t_i + S^*K_i
$$

### www.vntr.ru

 $\overline{N_2}$  4 (56), 2012 г.

где t<sub>i</sub> - детерминированная длительность работы,

 $S$  - случайная величина, распределённая по закону, представленному на рис.5.

Затем вычисляются времена наступления событий, в том числе конечного

(**T** проекта), которое может отличаться от длительности старого критического пути  $t_{\text{cnum}}$ . Процедура повторяется многократно (1000 и более раз), получаемые значения Т проекта сохраняются и по ним строится гистограмма частотных распределений (используя в Excel сервис Анализ данных – Гистограмма), а также вычисляются среднее значение и стандартное отклонение (используя функции СРЗНАЧ и СТАНДОТКЛОН). Для генерации случайной величины  $S u t'$  а также сохранения вычисленных значений

Т проекта нами использован программный модуль на языке Visual Basic. Процедура повторена 1000 раз. Результаты одного из циклов процедуры представлены в Таблице 4, гистограмма вероятностей (x1000) длительности проекта представлена на Рисунке 6. По частотам длительностей можно оценить, например, вероятность длительности проекта более 34 дней в 3,5%, а более 35 дней – в 1,8%. Гистограмма показывает, что при стохастическом характере длительностей работ время выполнения проекта увеличивается, причём может увеличиться очень существенно - на 10 дней.

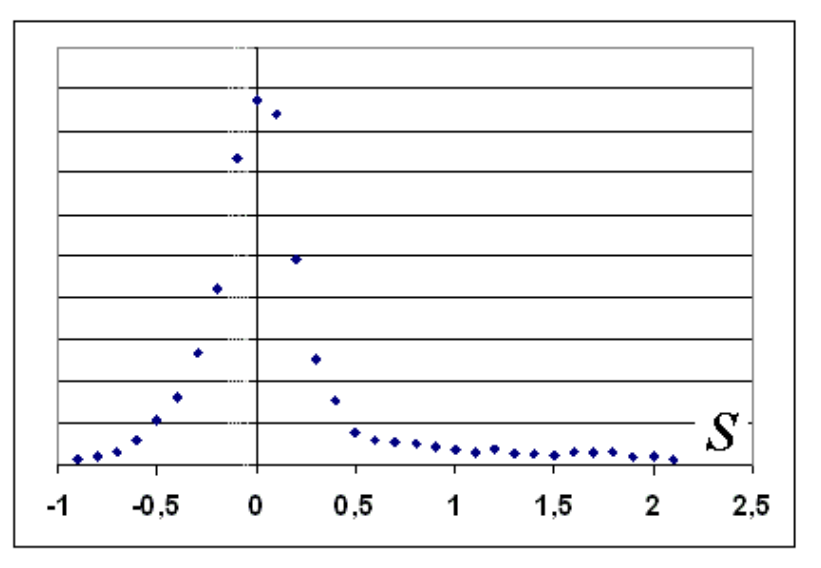

Рис.5. Эмпирический закон распределения длительности работы.

### Таблина 4.

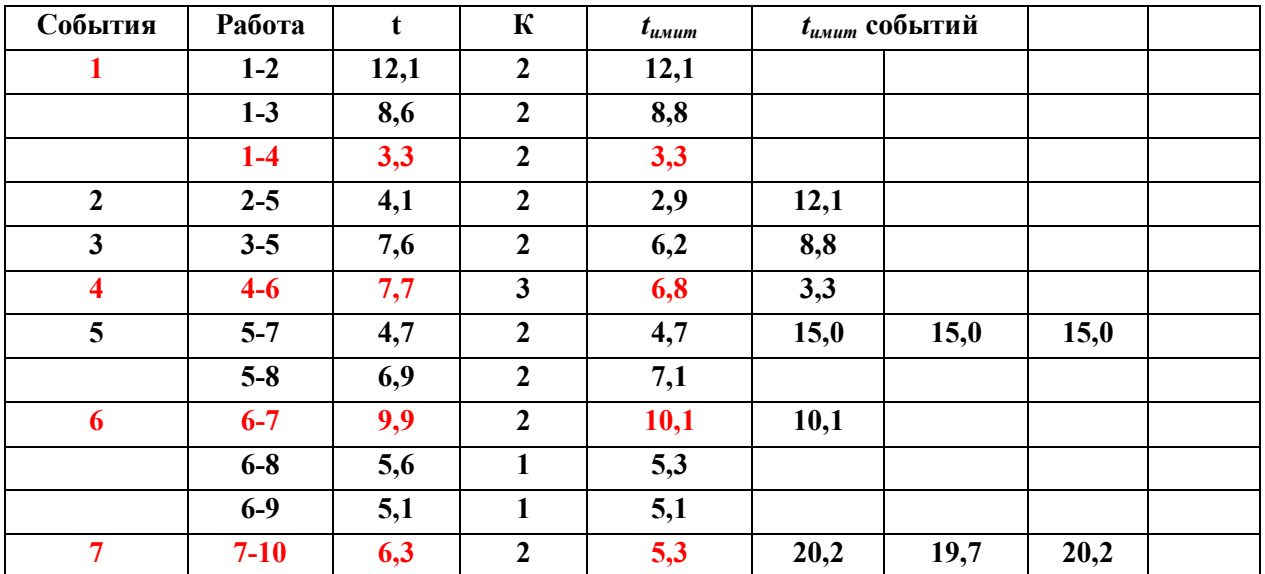

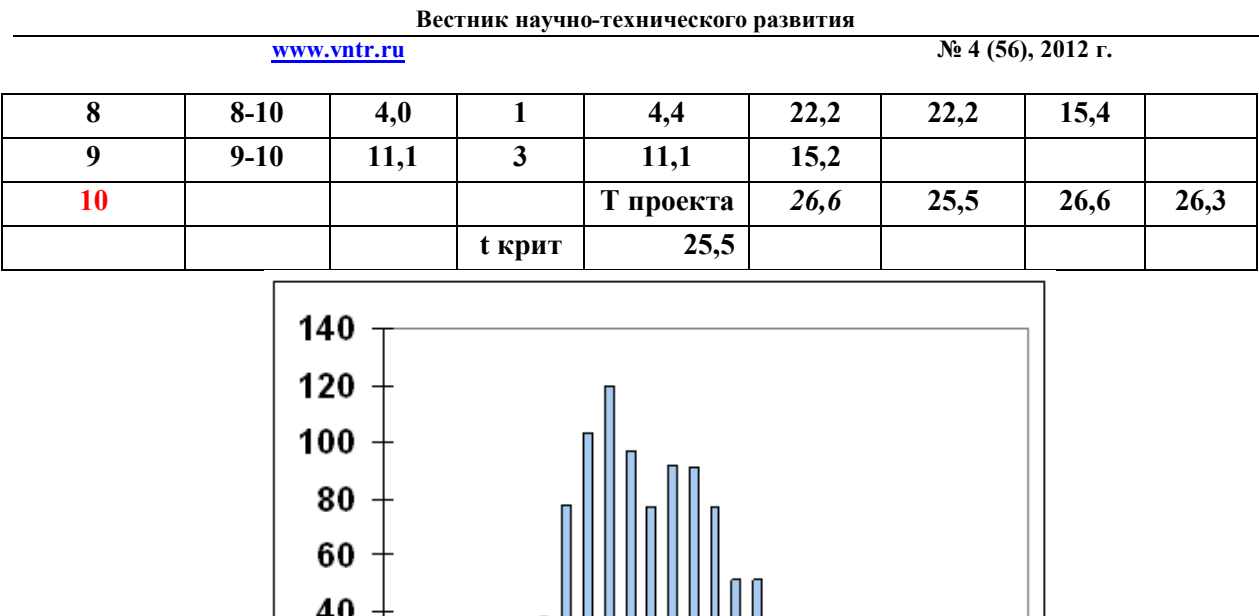

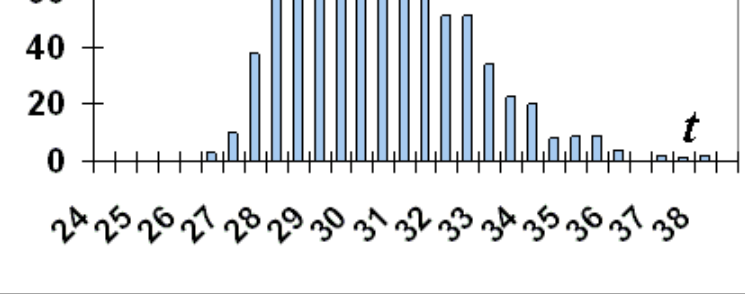

**Рис.6.** Вероятности (х1000) времени окончания проекта

*Выводы:* Использование сервиса Excel "Поиск решения" (Solver) позволяет эффективно оптимизировать сетевой график выполнения комплекса работ. Метод Монте-Карло позволяет оценить вероятности сроков окончания проекта при любом законе распределения длительностей работ.

# **Литература**

1. Исследование операций в экономике. / Под редакцией Н.Ш.Кремера. М.: Банки и биржи, ЮНИТИ, 1997с.

*Поступила: 22.12.11.*